## How to draw the Map with Example

## 保管場所の所在図・配置図

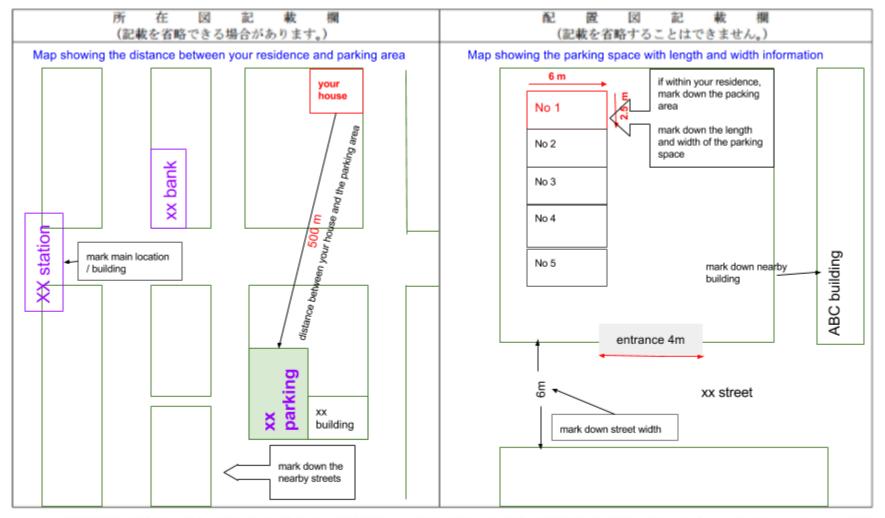

- 注 1 保管場所証明申請の場合で同申請書(自動車の保管場所の確保等に関する法律施行規則別記様式第1号)の備考1に該当するとき、又は保管場所届出の場合で同届出書(自動車の保管場所の確保等に関する法律施行規則別記様式第2号)の備考4に該当するときは、「所在図」の記載を省略することができます。
  - 2 所在図には、使用の本拠の位置(自宅、事業所等)と保管場所の位置との間を直線で結び、その距離を記入してください。
  - 3 配置図には、保管場所に接する道路の幅員、保管場所の幅と奥行き(保管場所が立体駐車場等にあっては、幅と奥行きと高さ)をメートルにより記入してください。
  - 4 配置図には、複数の自動車を保管する駐車場の場合は、保管場所の位置を明示するほか、保管場所番号を記入してください。